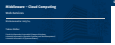

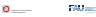

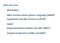

**Überblick**

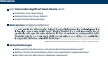

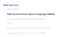

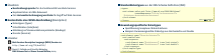

**Schnittstellen**

**Abbildung auf Kommunikationsprotokolle**

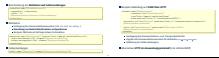

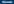

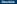

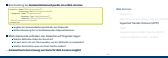

## **Hypertext Transfer Protocol (HTTP)**

### **Methoden und Statusmeldungen**

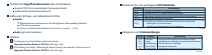

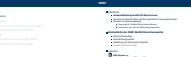

# **Nachrichtenaufbau**

**Verarbeitungsmodell**

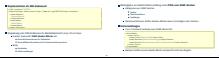

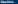

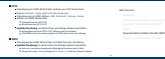

# **Representational State Transfer (REST)**

## **Zentrale Konzepte**

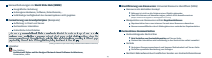

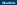

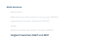

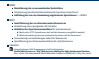

## **Anwendungsbeispiel: Amazon Simple Storage Service**

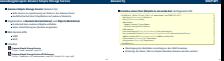

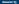

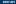

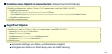

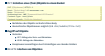